Departamento de Estatística - Universidade de Brasília

Rafaela Balliana Bragança de Vasconcelos

# **Avaliação psicométrica de um instrumento para mensuração de autoeficácia**

Brasília 2016

Rafaela Balliana Bragança de Vasconcelos

## **Avaliação psicométrica de um instrumento para mensuração de autoeficácia**

Projeto apresentado para obtenção do título de Bacharel em Estatística

Departamento de Estatística - Universidade de Brasília

Orientador: Luís Gustavo do Amaral Vinha

Brasília 2016

## Resumo

A Psicometria é uma área da Psicologia que se caracteriza por expor fenômenos psicológicos ou construtos através de números, que são mensurados por meio da aplicação de conhecimentos estatísticos e matemáticos a esse âmbito. Um construto relevante dentro da Psicometria, a autoeficácia se caracteriza como a crença do ser humano quanto á sua capacidade de realizar com sucesso determinada tarefa. Esse conceito possui aplicações em vários campos do conhecimento, entre eles, a Educação. O presente estudo tem por objetivo avaliar a qualidade do instrumento para a mensuração da autoeficácia, dentro da avaliação do Programa Famílias Fortes. Para tanto, métodos de avaliação de fidedignidade e validade desse instrumento foram empregados. Através da técnica da Análise Fatorial Exploratória foram obtidos fatores referentes à três dimensões da autoeficácia (aprendizagem autorregulatória, eficácia autoassertiva e eficácia suporte social). Houve evidências de validade de construto satisfatórias quanto à qualidade do instrumento em estudo, porém, quanto à fidedignidade, uma subescala apresentou fidedignidade adequada, enquanto que as outras duas não foram tão boas. Por fim, ressalta-se que para um estudo inicial, os resultados obtidos foram coerentes com outros estudos e que para um estudo mais abrangente talvez seja necessária uma maior exploração dos tópicos, aqui, abordados.

**Palavras-chave**: Psicometria. Autoeficácia. Fidedignidade. Validade.

# Lista de ilustrações

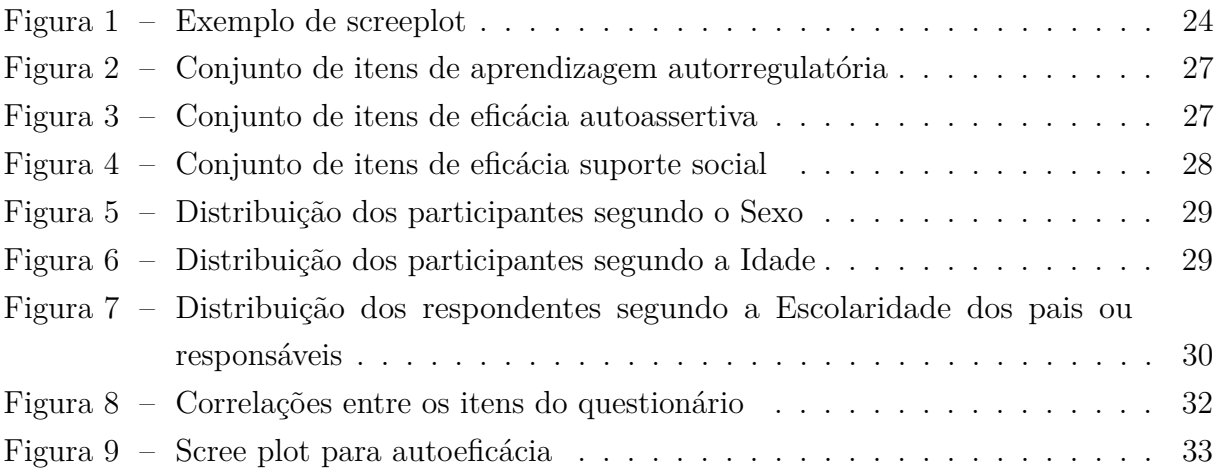

# Lista de tabelas

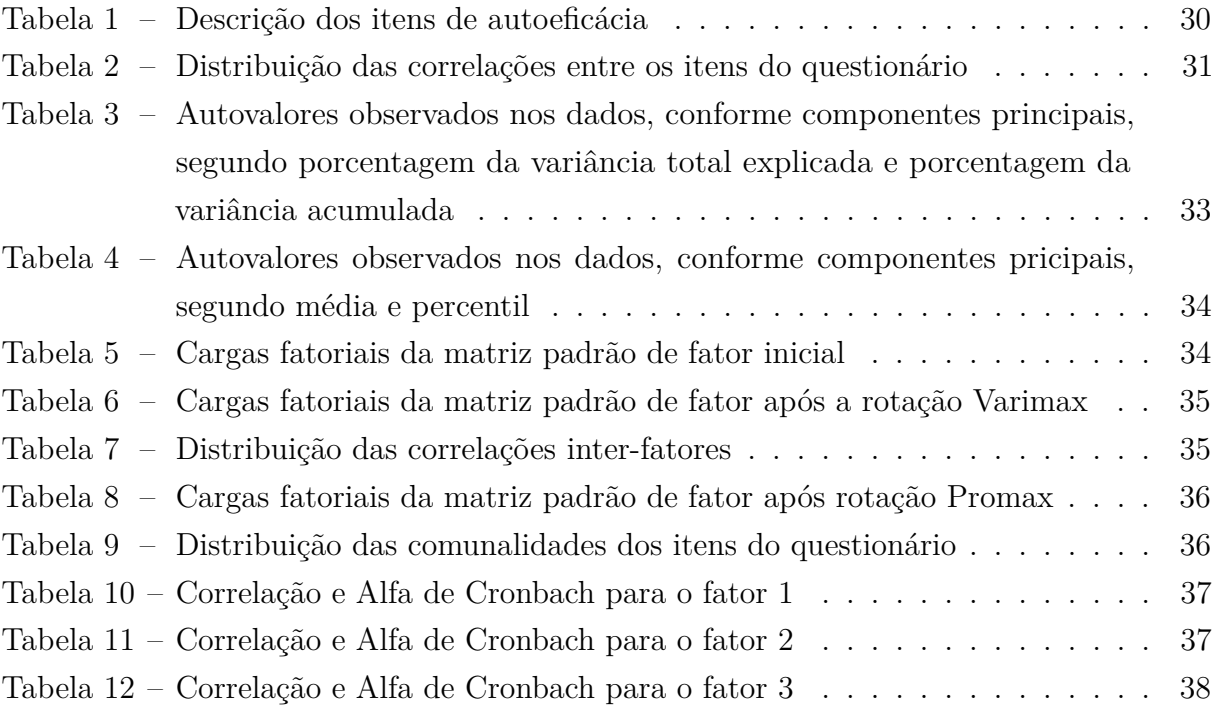

# Sumário

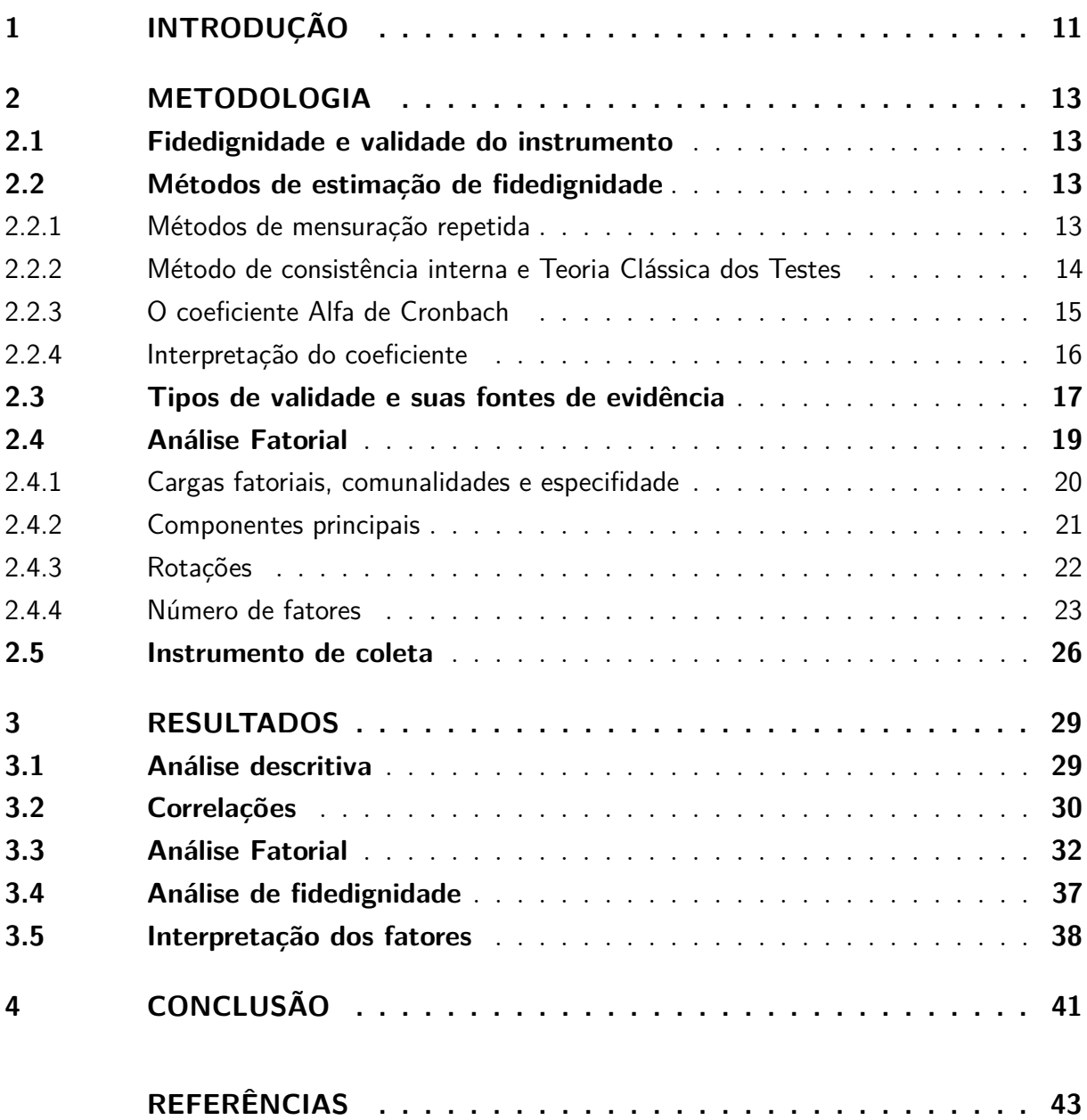

## <span id="page-12-0"></span>1 Introdução

A Psicometria visa estudar as diversas formas de comportamento humano, explicando o sentido que têm as respostas dadas pelos indivíduos a diversas tarefas e, assim, sugerir técnicas de medida dos processos mentais (Pasquali, 2009). Ela é principalmente aplicada nos campos da Psicologia e da Educação e se particulariza por expor fenômenos psicológicos através de números; o que torna a Estatística essencial neste ramo, uma vez que se trata de medir, isto é, representar o objeto psicológico via métodos quantitativos (Pasquali, 2003). Seu uso principal é na testagem e na avaliação psicológica, que são consideradas as áreas onde a Psicometria teve sua origem e maior desenvolvimento.

A importância do estudo psicométrico se dá pela expansão dos proveitos obtidos pelo conhecimento das técnicas de mensuração e testagem dentro da avaliação psicológica e dos estudos sobre Psicologia em diversas áreas. Dessa forma, a Estatística com aplicação na análise psicométrica permite expressar em termos quantitativos as diferentes formas de comportamentos humanos. Além de auxiliar na análise de medidas tradicionais tratadas tanto na Psicometria clássica quanto na moderna como, por exemplo, validade e fidedignidade de instrumentos.

Na Psicometria, a fidedignidade de um teste está relacionada com a consistência da medida, determinada através da constância nos resultados e sua validade se refere ao quanto um instrumento realmente mede o construto que se dispõe a medir (Martins, 2006). O termo construto está relacionado a um conceito teórico não observável, que foi criado ou aceito propositalmente com uma finalidade definida dentro do campo científico (Freitas, 1994). São exemplos muito comuns de construtos: inteligência, ansiedade, depressão, autocontrole, entre outros.

No presente estudo, o construto analisado é a autoeficácia. A autoeficácia foi discutida pelo psicólogo Albert Bandura, em 1977, a fim de se estudar diferentes aspectos do comportamento humano, especialmente em estudantes. Ela se caracteriza como a percepção que o indivíduo possui sobre sua capacidade de realizar com sucesso determinada tarefa; o que pode vir a afetar suas decisões e desempenhos profissionais e escolares (Barros e Batista-dos-Santos, 2010).

No estudo da autoeficácia, segundo Amaral (1993), as cognições não podem ser dissociadas das motivações e afetos; assim, o método da aprendizagem efetiva só se dá, de fato, quando o estudante está realmente motivado, ou seja, quando ele possui um motivo para aprender. Dessa forma, o autor relata que procedimentos de pensamento contribuem, de maneira atuante e de forma causal, na motivação, nos aspectos afetivos e na ação do indivíduo. A origem essencial dos aspectos motivacionais dos homens, os quais tem a ver com a ativação e persistência do comportamento, está arraigada na atividade cognitiva. Portanto, considera-se que a "autoeficácia percebida é o mediador cognitivo fundamental

que orienta a ação humana" e que "entre os diferentes aspectos do auto-conhecimento, nenhum é mais influente na vida das pessoas do que as concepções da sua eficácia pessoal" (Amaral, 1993).

Embora esse tema seja amplamente explorado em diversos países, no Brasil existem poucas fontes de informação e pesquisas a respeito da autoeficácia. Além do trabalho de Amaral (1993), uma outra fonte pode ser encontrada no estudo de Freitas (2011), que serviu como base para a elaboração desse trabalho. Além disso, tal estudo trouxe de forma detalhada um relato sobre autoeficácia dentro do ambiente educacional, o que traz um respaldo para este novo trabalho, por mais que seja dentro de um outro contexto. A autora detalha também todos os cuidados que devem ser considerados ao se avaliar um instrumento (questionário), sob orientações pré-definidas por uma escala de validação e medidas em psicologia apoiadas numa base estatística, que contestará ou não a adequação deste.

Como forma de avaliação da autoeficácia e de outros construtos dentro da Psicologia, os questionários são instrumentos muito utilizados. Por meio deles, os pesquisadores conseguem agrupar variáveis e, dessa forma, utilizam-se de estruturas de correlações para verificar estes agrupamentos, o que permite uma maior confiabilidade. Além disso, o questionário normalmente é de fácil compreensão e aplicação, e seu uso acerca das crenças como o do construto em questão, permite identificar diversos temas que necessitam serem conscientizados em atitudes. Por fim, esse instrumento também irá viabilizar uma investigação, por auto-relato dos participantes, de seus comportamentos, tendências e aptidões, sendo mensurada em uma determinada escala de avaliação e traduzindo os dados para uma análise quantitativa.

O presente estudo visa contribuir com a avaliação da fidedignidade e validade de um instrumento que mede autoeficácia. Esse trabalho se insere num estudo mais abrangente, em que vão ser avaliados os impactos do Programa Famílias Fortes. Esse programa foi implantado no Brasil em 2013 e tem como objetivo reduzir os fatores de risco ao uso e abuso de substâncias por adolescentes e construir ou fortalecer os vínculos familiares, entendidos como fatores de proteção contra o uso e abuso de álcool, tabaco e outras drogas (Miranda, 2016).

Por fim, esse trabalho pretende avaliar a qualidade do instrumento para a mensuração da autoeficácia tendo como base os dados de uma amostra de crianças e adolescentes entre 10 e 14 anos do Distrito Federal. Para tanto, serão feitos os seguintes procedimentos: avaliação da qualidade dos itens presentes no questionário; avaliação da dimensão da escala; avaliação da fidedignidade do instrumento; avaliação da validade do instrumento.

## <span id="page-14-0"></span>2 Metodologia

## <span id="page-14-1"></span>2.1 Fidedignidade e validade do instrumento

Para uma utilização apropriada do instrumento de estudo com intuito de mensurar um traço latente, é preciso levar em consideração duas características essenciais: a fidedignidade e a validade.

## <span id="page-14-2"></span>2.2 Métodos de estimação de fidedignidade

A fidedignidade de um instrumento de medição, segundo Hogan (2006), diz respeito apenas a replicabilidade dos escores, através da consistência da medida (o quanto ela está livre da variância dos erros aleatórios), sem se preocupar com o que o instrumento está realmente medindo. Ela faz referência à consistência relativa do desempenho dos sujeitos em administrações repetidas do mesmo teste ou formas paralelas do teste (Crocker e Algina, 1986). De maneira simples, pode-se concluir que a fidedignidade é o grau em que os escores obtidos por um indivíduo permanecem consistentes em adiministrações repetidas do mesmo teste.

Segundo Hogan (2006) existem duas maneiras distintas para a estimação da fidedignidade, que correspondem aos métodos baseados na mensuração repetida: teste-reteste, interavaliadores e testes paralelos; e ao método baseado na mensuração não-repetida ou consistência interna.

#### <span id="page-14-3"></span>2.2.1 Métodos de mensuração repetida

#### Método do teste-reteste

Nesse tipo de método, o coeficiente de fidedignidade é obtido ao se aplicar um mesmo teste aos mesmos sujeitos em duas ocasiões diferentes, que costumam ser separadas por um período de tempo, podendo variar de um dia a, até mesmo, um mês. Esse tipo de coeficiente, que também pode ser denominado coeficiente de estabilidade, é dado pela correlação entre os escores observados na primeira e segunda aplicações do teste.

O teste-reteste possui a vantagem de medir o efeito das variações nas condições pessoais entre um teste e outro, além de não mensurar as variações no conteúdo do teste, uma vez que o mesmo é aplicado duas vezes. Esse método também pode ou não ser influenciado pelas variações de aplicação do teste e de quem o corrige, pois o mesmo pode ser aplicado em salas diferentes, por pessoas distintas e ser corrigido ou não pelo mesmo avaliador.

Por outro lado, o método do teste-reteste possui também desvantagens, como por exemplo: não leva em consideração o erro não-sistemático oriundo de problemas relacionados ao conteúdo do teste; é trabalhoso para se obter esse tipo de fidedignidade, exceto em testes mais simples, uma vez que os indivíduos são submetidos ao mesmo instumento e, por fim, é possível que o primeiro teste exerça efeito no segundo o autor.

#### Método de interavaliadores

O método de interavaliadores mensura a variação não-sistemática causada por quem corrige o teste; podendo ser entre dois avaliadores. O coeficiente é obtido pela correlação entre os escores dados pelos dois avaliadores. As vantagens do método de interavaliadores são: abrange os erros não-sistemáticos oriundos das diferenças entre quem corrige os testes e possui uma grande importância quando a correção do teste depende do julgamento daquele que o corrige. Quanto à sua desvantagem, o autor relata que os avaliadores podem exercer alguma influência sobre o outro, por isso precisam trabalhar de forma independente.

#### Método dos testes paralelos

O autor relata que esse método requer duas formas do teste, iguais ou bem parecidas quanto ao número de questões, aos limites de tempo e às especificações de conteúdo. Assim como nos outros métodos, coeficiente de fidedignidade obtido aqui se dá pela correlação entre os escores das duas formas do teste.

Quanto às suas vantagens, as diferentes formas do teste podem ser aplicadas sequencialmente se forem curtas e não muito cansativas e, nesse caso, o método vai apenas mensurar a não-fidedignidade proveniente da escolha das questões que compuseram o teste. Elas também podem ser aplicadas em intervalos de alguns dias ou semanas, quando o teste é longo e, assim, o método não só mensura a não-fidedignidade decorrente da escolha das questões, como também mudanças nas condições pessoais do indivíduo e nas variações das condições de aplicação do teste.

Uma desvantagem desse método decorre do fato de ser difícil fazer duas formas paralelas equivalentes de um mesmo teste e assim, ele não é utilizado com muita frequência.

#### <span id="page-15-0"></span>2.2.2 Método de consistência interna e Teoria Clássica dos Testes

A consistência interna baseia-se na correlação entre diferentes itens no mesmo teste para os cálculos de diferentes coeficientes de fidedignidade. Existem diversas formas para a determinação da fidedignidade, como por exemplo: a fidedignidade das duas metades, onde se pode calcular o grau de correlação entre as duas metades de um mesmo questionário ou entre os itens ímpares e os itens pares de um mesmo questionário e o coeficiente alfa de Cronbach.

A grande maioria de informações encontrada sobre fidedignidade nos relatos científicos e periódicos profissionais, baseia-se na Teoria Clássica dos Testes (TCT), que corresponde a teoria do escore verdadeiro (Hogan, 2006).

A abordagem da TCT tem início a partir de uma estrutura conceitual com três termos chaves: escore observado (O), o escore verdadeiro (V) e o erro do escore ( $\epsilon$ ). O autor ainda relata que o escore observado é a nota que o sujeito de fato tira em um teste, já o escore verdadeiro é aquele que a pessoa obteria se todas as fontes de não-fidedignidade fossem removidas. A TCT considera a situação onde se mede a fidedignidade para um conjunto de itens como em um teste, que podem ser representados pela equação

$$
O_j = V_j + \epsilon_j, \text{ para } j = 1, \dots, n,
$$
\n<sup>(1)</sup>

onde *O<sup>j</sup>* é o escore observado do indivíduo j, *V<sup>j</sup>* é o escore verdadeiro do indivíduo j,  $\epsilon_i$  é o erro de mensuração. Assume-se que esse erro é independente do escore e tem média zero.

A variância dos escores observados corresponde a soma algébrica da variância dos escores verdadeiros e da variância dos erros, conforme descrito na equação

$$
\sigma_o^2 = \sigma_v^2 + \sigma_\epsilon^2. \tag{2}
$$

A fidedignidade do teste é definida como a razão entre as variâncias dos escores verdadeiros e do total observado, conforme descrito na expressão

$$
r = \left(\frac{\sigma_v^2}{\sigma_o^2}\right). \tag{3}
$$

Entretanto, a variância verdadeira é um conceito hipotético, na realidade é impossível aplicar um teste inúmeras vezes para um mesmo sujeito. Por isso a fidedignidade pode ser estimada e não calculada.

#### <span id="page-16-0"></span>2.2.3 O coeficiente Alfa de Cronbach

Segundo Osburn (2000), o coeficiente alfa é um estimador de fidedignidade adequado para medidas compostas que contêm múltiplos componentes. Para o autor, por causa de sua flexibilidade, o coeficiente alfa tem seu uso onipresente na maioria das áreas da psicologia bem como em outras disciplinas, sendo uma ferramenta estatística muito importante. O alfa de Cronbach é, na maioria das vezes, citado como o principal estimador de fidedignidade.

Maroco e Garcia-Marques (2006) relatam que o alfa de Cronbach corresponde a um índice que é utilizado para medir a fidedignidade do tipo consistência interna de uma escala a partir das variâncias dos itens e dos totais do teste por sujeito. De maneira simples, o coeficiente é obtido pela média das correlações entre os itens que fazem parte de um instrumento (Almeida et al., 2010). Ele também representa a medida pela qual algum construto, conceito ou fator medido está presente em cada item. Normalmente, um grupo de itens que examina um fator comum apresenta um elevado valor do coeficiente alfa (Almeida et al., 2010).

Assim, o coeficiente alfa de Cronbach é mensurado pela expressão

$$
\alpha = \left(\frac{K}{K-1}\right) \cdot \left(1 - \frac{\sum S_i^2}{S_x^2}\right),\tag{4}
$$

onde *k* representa o número de questões no teste, *S<sup>x</sup>* o desvio padrão dos escores do teste e *S<sup>i</sup>* o desvio padrão dos escores da questão.

Essa fórmula não faz suposições a respeito da homogeneidade das variâncias-covariâncias inter-itens, o que subestima a verdadeira consistência de uma medida e, assim, o alfa estima de forma conservadora a verdadeira fidedignidade (Maroco e Garcia-Marques, 2006).

Segundo Hogan (2006), os coeficientes de fidedignidade são afetados pelos seguintes fatores:

- Não-linearidade na relação entre duas variáveis;
- Heterocedasticidade dos itens;
- Heterogeneidade dos escores;
- Posição relativa dos escores dentro de cada grupo.

Ao contrário do coeficiente de correlação de Pearson, que pode variar entre -1 e 1, o coeficiente alfa varia, em geral, de 0 a 1, pois, de forma conceitual, esse coeficiente é calculado para auxiliar nas respostas a perguntas a respeito do quanto os grupos de dados são parecidos ou semelhantes, ou seja, 0 é atribuído a grupos com nenhuma semelhança e 1 a grupos idênticos. Esse assunto, assim como valores ideais para esse coeficiente, serão discutidos mais afundo na próxima seção.

#### <span id="page-17-0"></span>2.2.4 Interpretação do coeficiente

O coeficiente alfa de Cronbach é próprio do padrão de resposta da população em estudo, não uma característica só da escala; ou seja, o seu valor sofre alterações conforme a população na qual a escala se aplica (Almeida et al., 2010).

Segundo Maroco e Garcia-Marques (2006), "o índice *α* estima quão uniformemente os itens contribuem para a soma não ponderada do instrumento, variando numa escala de 0 a 1". O que representa a consistência interna da escala, e portanto, o *α* pode ser interpretado como uma média de todas as estimativas de consistência interna que seriam obtidas se todas as divisões possíveis da escala fossem realizadas.

É necessário saber que o valor do coeficiente alfa é afetado pelo número de itens de uma escala. Conforme se aumenta o número de itens, aumenta-se também a variância, colocada no numerador, de tal forma que se obtém um valor superestimado da consistência da escala (Hogan, 2006). Do mesmo jeito, é preciso se considerar que o valor do alfa de Cronbach pode ser superestimado se o tamanho da amostra não for considerado: quanto maior o número de indivíduos que preenchem uma escala, maior é a variância esperada (Almeida et al., 2010).

Para muitos autores, tanto o valor de alfa, como outros coeficientes de consistência interna, tem de estar pelo menos entre 0,60 e 0,70 para se ter um instrumento fidedigno; abaixo desse intervalo a consistência interna da escala utilizada é julgada baixa (Maroco e Garcia-Marques, 2006; Almeida et al., 2010; Hogan, 2006; Freitas, 2011). Todavia, o alfa não pode ultrapassar o valor de 0,90 e nem chegar ao valor máximo de 1, uma vez que acima deste valor, pode-se considerar que há redundância ou duplicação, ou seja, diversos itens estão medindo exatamente a mesma parte de um construto; então, os itens redundantes devem ser retirados (Almeida et al., 2010). Um alfa negativo aponta algum tipo de erro na codificação dos pontos dos itens, em que a solução é uma inversão dos pontos, que é uma forma de garantir que todos os itens estejam codificados na mesma direção conceitual. Além disso, um valor de alda próximo de zero aponta a mistura de itens de dimensões diferentes, o que exige a reavaliação da teoria que motivou a construção das escalas do questionário (Maroco e Garcia-Marques, 2006). Ademais, usualmente, os valores dos coeficientes de consistência interna preferidos variam entre 0,80 e 0,90 (Pasquali, 2009).

### <span id="page-18-0"></span>2.3 Tipos de validade e suas fontes de evidência

A validade é considerada o aspecto mais importante para a avaliação da efetividade do questionário, uma vez que trata a respeito da qualidade dos escores, mensurando o que de fato se propõe a mensurar (Hogan, 2006). Segundo Anastasi e Urbina (1997), "a validade de um teste diz respeito ao que o teste mede e com que eficácia ele o faz". Para ser válido, o instrumento tem que ser fidedigno, ou seja, a validade pode ser entendida como o grau de correlação entre os escores de um teste e algum critério externo do mesmo teste. Tais critérios podem ser os escores conseguidos em outro teste, definições de conceitos, formulação de objetivos, entre outros. (Almeida et al., 2010).

Ainda, segundo Almeida et al. (2010) se um pesquisador não tem conhecimento acerca da validade e da fidedignidade do instrumento utilizado, vários questionamentos podem surgir acerca dos resultados obtidos e das conclusões deduzidas.

Hogan (2006) comenta que foram distinguidos três aspectos de validade: validade de conteúdo, validade de critério e a validade de construto.

#### Validade de conteúdo

O autor afirma que ela é principalmente usada em testes de proficiência e testes de seleção. Para ser avaliada, é necessário ter um domínio de conteúdo bem definido, sendo assim feita por especialistas que julgam a relevância e a representatividade do conteúdo do teste. Apesar de parecer simples de se estabelecer esta validade, na prática tem-se alguns problemas: é difícil se obter uma especificação clara do conteúdo de um domínio e também é difícil julgar quão bem os itens de teste cobrem os elementos das especificações.

#### Validade de critério

Essa validade trata do grau de eficácia em que um teste prediz um desempenho específico de uma pessoa (Pasquali, 2009). Assim, o seu desempenho torna-se o critério contra o qual a medida obtida pelo teste é avaliada; sendo que este deve ser medido/avaliado através de técnicas que independem do próprio teste que se quer validar. A mensuração do coeficiente de validade é feita através do cálculo da correlação entre os escores do teste e uma outra medida presente ou futura de desempenho das pessoas, que se chama critério (Hogan, 2006).

Quando se tem uma correlação entre o instrumento de medida e um comportamento futuro, tem-se um tipo de validade que é chamada validade preditiva. Por exemplo, a correlação entre um teste ou prova apresentada no vestibular e o sucesso no desempenho acadêmico dos indivíduos posteriormente na faculdade. Por outro lado, quando se tem uma correlação entre o instrumento de medida e um comportamento ou critério prático contemporâneo, tem-se a validade concorrente, segundo o autor. Por exemplo, a correlação entre os resultados de um teste sobre a saúde mental de um grupo de pessoas e os resultados obtidos por estas mesmas em entrevistas clínicas realizadas por um psiquiatra para avaliar sua saúde mental.

Assim como no cálculo dos coeficientes de fidedignidade, quatro fatores afetam o coeficiente de correlação: a não-linearidade, heterogeneidade, a heteroscedasticidade e a posição relativa dos escores dentro de cada grupo. Assim, é necessária a verificação desses pressupostos para uma posterior aplicação dos resultados em futuros estudos.

#### Validade de construto

A primeira fonte de evidência da validade de construto é obtida pelas correlações consistentemente altas entre medidas delineadas para avaliar um construto específico (validade convergente), e pelas correlações consistentemente baixas entre medidas para avaliar construtos distintos (validade divergente). Outras fontes de evidências são: critério de diferenciação de idade, resultados de experimentos psicológicos, estudos sobre processos de resposta dos examinandos (aplicação menos difundida) e, a mais importante, técnica de Análise Fatorial.

### <span id="page-20-0"></span>2.4 Análise Fatorial

A Análise Fatorial (AF) é um dos métodos psicométricos mais usados para auxílio na construção, revisão e avaliação de instrumentos psicológicos, assim como na elaboração de teorias psicológicas (Laros, 2005). Segundo o autor, a AF é extremamente útil quando utilizada para análise de escalas que consistem de um bom número de itens utilizados para mensurar personalidade, formas de comportamento ou atitudes.

Para utilização dessa análise, em geral, é preciso primeiro se estabelecer a matriz de correlações: uma tabela que mostra todas as correlações entre os itens (variáveis observáveis) de um teste (Hair Jr. et al., 2009). Em seguida, se extrai um número adequado de fatores e se faz um tipo de rotação para a interpretação dos fatores. Tais fatores representam construtos latentes que podem ser inferidos a partir dos padrões de correlação entre os itens.

Com o uso dessa técnica, o investigador discerne os aspectos isolados da estrutura latente em uma matriz de dados e, logo depois, indica o quanto que cada variável é explicada por cada dimensão; ou seja, ele é capaz de descrever as correlações entre muitas variáveis observáveis em termos de um número menor de variáveis não observáveis (linearmente relacionadas com as variáveis originais observadas) denominadas dimensões ou variáveis latentes (Hair Jr. et al., 2009; Johnson e Wichern, 2007). Dessa forma, com a matriz de correlações o modelo fatorial permite identificar subconjuntos de variáveis que estão altamente correlacionadas entre si no interior de cada subconjunto, mas fracamente correlacionadas a variáveis de outros subconjuntos. Portanto, é concebível que cada subconjunto de variáveis represente uma única dimensão (construto subjacente), ou fator, que é responsável pelas correlações observadas (Johnson e Wichern, 2007). Além disso, o uso da matriz de correlações, ao invés da matriz de covariâncias, visa "minimizar a influência da magnitude das distintas unidades em que as variáveis foram aferidas" (Silva et al., 2014).

Ainda, segundo os autores é possível saber o quanto cada fator está associado a cada variável original observada e o quanto o conjunto de fatores explica a variabilidade total dos dados originais.

A AF, então, pode ser sintetizada em dois objetivos principais: resumo e redução de dados. Resumindo-se os dados, a análise fornece fatores ou construtos subjacentes que retratam esses dados em um menor número de variáveis que as originais, provendo assim, um meio para simplificar a interpretação e o relato dos resultados; e substituindo-se estas mesmas variáveis por escores para cada construto consegue-se a redução dos dados (Hair Jr. et al., 2009).

Existem duas formas de se conseguir os objetivos dessa técnica: Análise Fatorial Exploratória, que será utilizada neste estudo e Análise Fatorial Confirmatória. Entretanto, segundo o autor, muitos a consideram somente exploratória, uma vez que ela leva em conta o que os dados oferecem e não impõe restrições a priori a respeito da estimação de

componentes nem acerca de quantos deles devem ser retirados.

Segundo Johnson e Wichern (2007), para a AF exploratória, as variáveis observadas são modeladas como combinação linear dos fatores comuns mais um erro aleatório,

$$
Z_1 = l_{11}F_1 + l_{12}F_2 + \dots + l_{1m}F_m + \epsilon_1
$$
  
\n
$$
Z_2 = l_{21}F_1 + l_{22}F_2 + \dots + l_{2m}F_m + \epsilon_2
$$
  
\n...  
\n...  
\n
$$
Z_p = l_{p1}F_1 + l_{p2}F_2 + \dots + l_{pm}F_m + \epsilon_p,
$$
\n(5)

onde  $i = 1, ..., p$  e  $m \leq p$ , sendo  $p$  o número de variáveis originais observáveis;  $Z_i = \frac{(X_i - \mu_i)}{\sigma_i^2}$  $\sigma_i^2$ é a variável padronizada,  $X_i$  é o i-ésimo escore do teste (variável original) e  $\epsilon_i$  é o i-ésimo erro aleatório, com média zero. O coeficiente *lij* é chamado de carga fatorial da i-ésima variável sobre o j-ésimo fator comum, sendo que *j* = 1*,* 2*, ..., m*; *F*1*, F*2*, ..., F<sup>m</sup>* correspondem aos fatores comuns não correlacionados, com média zero e variância um.

Esse modelo postula que as variáveis originais se relacionam de forma linearmente dependente com os fatores comuns e com os *p* erros. Além disso, ele também segue as suposições de que os erros aleatórios são não correlacionados entre si e não obrigatoriamente possuem a mesma variância, o que faz com que esse modelo fatorial seja conhecido como ortogonal, segundo o autor.

#### <span id="page-21-0"></span>2.4.1 Cargas fatoriais, comunalidades e especifidade

As cargas fatoriais representam as correlações de cada variável (item) com um fator específico, ou seja, elas indicam o grau de associação entre a variável e o fator, sendo que as cargas com valores mais altos serão responsáveis pela denominação que o fator receberá. Dessa forma, quanto maior a carga fatorial maior será a correlação com determinado fator. O próprio modelo já diz que a quantidade de fatores deve ser no máximo igual à quantidade de variáveis observáveis, fazendo-se a ressalva de que conforme a quantia de fatores extraídos se aproxima do número total de variáveis, a análise torna-se menos vantajosa (Silva et al., 2014).

A partir do modelo visto, segundo Manly (2004), tem-se que

$$
Var(X_i) = 1 = l_{i1}^2 Var(F_1) + l_{i2}^2 Var(F_2) + \dots + l_{im}^2 Var(F_m) + Var(\epsilon_i)
$$
  
=  $l_{i1}^2 + l_{i2}^2 + \dots + l_{im}^2 + Var(\epsilon_i)$ . (6)

No qual,  $l_{i1}^2 + l_{i2}^2 + \ldots + l_{im}^2$  representa a parcela da variabilidade de  $X_i$  explicada pelos fatores (a parte da sua variância que está relacionada com os fatores comuns) e  $Var(\epsilon_i)$  é a parcela da variabilidade de *X<sup>i</sup>* não explicada pelos fatores (a parte da sua variância que não está relacionada com os fatores comuns).

As comunalidades são proporções das variâncias de cada variável explicada pelos fatores comuns. Também são interpretadas como índices atribuídos às variáveis originais que expressam, em termos percentuais, o quanto da variabilidade de cada variável é explicada pelo modelo adotado. Desta forma, sabendo-se que seus valores variam entre 0 e 1, quanto mais alto forem esses indicadores, melhor será o indício do adequado ajuste do modelo fatorial (Silva et al., 2014).

A especificidade representa a parte da variância não relacionada com o fator. É a proporção única da variável não compartilhada com as outras variáveis. Assim, a especificidade complementa a comunalidade. A variável terá menos relevância dentro do modelo fatorial, quanto mais alto for o valor de sua especificidade (Laros, 2005).

#### <span id="page-22-0"></span>2.4.2 Componentes principais

Para a extração dos fatores pode ser utilizado o método das componentes principais (Manly, 2004). Segundo o autor, tal método tem como base a decomposição da matriz de covariância ou correlação, não fazendo exigência de pressupostos da distribuição dos dados, o que o leva a ser mais complacente. Ele faz uso tanto da variância compartilhada quanto da específica e do erro, criando-se a tal da abordagem exploratória (Silva et al., 2014). Além disso, segundo Filho et al. (2013), "a análise de componentes principais é em geral preferida para fins de redução de dados (traduzindo o espaço das variáveis num espaço ótimo de fatores)...", sendo também o método mais comumente utilizado na área da Psicometria.

No presente trabalho, optou-se por fazer uma AF através de uma análise de componentes principais, utilizando-se os primeiros componentes como fatores não rotacionados. Para *p* variáveis, haverá a mesma quantidade de componentes principais (Manly, 2004). Tais componentes representam combinações lineares das variáveis originais, onde a transformação dos valores de *Z* para valores de *X* é ortogonal, conforme a equação

$$
X_1 = b_{11}Z_1 + b_{21}Z_2 + \dots + b_{p1}Z_p
$$
  
\n
$$
X_2 = b_{12}Z_1 + b_{22}Z_2 + \dots + b_{p2}Z_p
$$
  
\n...  
\n...  
\n
$$
X_p = b_{1p}Z_1 + b_{2p}Z_2 + \dots + b_{pp}Z_p,
$$
  
\n(7)

em que os valores de *bij* são obtidos pelos autovetores da matriz de correlação. Na análise de fatores, só *m* dos componentes principais são mantidos, o que pode ser representado por

$$
X_1 = b_{11}Z_1 + b_{21}Z_2 + \dots + b_{m1}Z_m + \epsilon_1
$$
  
\n
$$
X_2 = b_{12}Z_1 + b_{22}Z_2 + \dots + b_{m2}Z_m + \epsilon_2
$$
  
\n...  
\n...  
\n
$$
X_p = b_{1p}Z_1 + b_{2p}Z_2 + \dots + b_{mp}Z_m + \epsilon_p,
$$
\n(8)

onde  $\epsilon_i$  é uma combinação linear dos  $Z_{m+1}$  a  $Z_p$  componentes principais. Então, logo depois, é preciso dimensionar os componentes principais  $Z_1,Z_2,\ldots,Z_m$  para terem variâncias iguais  $\alpha$  1. Para tanto, dividi-se  $Z_i$  pelo seu desvio padrão  $(\sqrt{\lambda_i})$ , a raiz quadrada do autovalor correspondente na matriz de correlação.

Assim, tem-se as novas equações

$$
X_1 = \sqrt{\lambda_1}b_{11}F_1 + \sqrt{\lambda_2}b_{21}F_2 + \dots + \sqrt{\lambda_m}b_{m1}F_m + \epsilon_1
$$
  
\n
$$
X_2 = \sqrt{\lambda_1}b_{12}F_1 + \sqrt{\lambda_2}b_{22}F_2 + \dots + \sqrt{\lambda_m}b_{m2}F_m + \epsilon_2
$$
  
\n...  
\n...  
\n
$$
X_p = \sqrt{\lambda_1}b_{1p}F_1 + \sqrt{\lambda_2}b_{2p}F_2 + \dots + \sqrt{\lambda_m}b_{mp}F_m + \epsilon_p,
$$
\n(9)

em que  $F_i = \frac{Z_i}{\lambda_i}$ *λi* . O novo modelo do fator não-rotacionado é dado por

$$
X_1 = l_{11}F_1 + l_{12}F_2 + \dots + l_{1m}F_m + \epsilon_1
$$
  
\n
$$
X_2 = l_{21}F_1 + l_{22}F_2 + \dots + l_{2m}F_m + \epsilon_2
$$
  
\n...\n
$$
\dots
$$
  
\n
$$
X_p = l_{p1}F_1 + l_{p2}F_2 + \dots + l_{pm}F_m + \epsilon_p,
$$
\n(10)

em que  $l_{ij} =$ √  $λ<sub>i</sub> b<sub>ji</sub>$ .

#### <span id="page-23-0"></span>2.4.3 Rotações

Pode ocorrer que ao se usar as cargas fatoriais geradas, inicialmente, pelo método das componentes principais, a interpretação dos fatores obtidos não seja convincente. Em outras palavras, pode haver mais de um fator e a contribuição das variáveis para cada um deles não ser satisfatoriamente clara; assim, nesse caso a rotação dos eixos coordenados é um procedimento aconselhável de se utilizar (Johnson e Wichern, 2007).

Há muitos métodos de rotação fatorial, porém neste trabalho serão utilizados apenas

dois: Varimax e o Promax. Ambos visam dar aos fatores um maior potencial de interpretabilidade, isto é, tornar a solução fatorial mais simples e mais significativa. A rotação pode ser ortogonal, na qual os eixos são fixados a 90 graus, ou ela pode ser oblíqua, na qual os eixos não precisam ser ortogonais. Para se fazer a rotação ortogonal, onde se mantém independência entre os fatores rotacionados, a técnica mais comumente utilizada é a Varimax, a qual procura minimizar o número de variáveis que mostram cargas altas em cada fator; já para a rotação oblíqua, que permite fatores correlacionados, ou seja, permite que os mesmos rodem livremente de modo a simplificarem a sua interpretação, utiliza-se a Promax (Hair Jr. et al., 2009). Porém, uma desvantagem dessa rotação oblíqua é que, se as correlações entre os fatores são substanciais, algumas vezes fica difícil se distinguir entre os fatores examinando as cargas fatoriais. Em tais situações, deve-se investigar a matriz de correlações.

Segundo Manly (2004), para a análise de componentes principais, utilizando-se a rotação Varimax ou qualquer outro tipo, o novo modelo é representado por

$$
X_1 = g_{11}F_1^* + g_{12}F_2^* + \dots + g_{1m}F_m^* + \epsilon_1
$$
  
\n
$$
X_2 = g_{21}F_1^* + g_{22}F_2^* + \dots + g_{2m}F_m^* + \epsilon_2
$$
  
\n...  
\n...  
\n
$$
X_p = g_{p1}F_1^* + g_{p2}F_2^* + \dots + g_{pm}F_m^* + \epsilon_p,
$$
\n(11)

onde $F_i^*$ é o novo i-ésimo fator rotacionado.

#### <span id="page-24-0"></span>2.4.4 Número de fatores

Segundo Laros (2005), a escolha correta da quantidade de componentes para retenção na análise fatorial é um fator fundamental na construção de instrumentos psicométricos e no desenvolvimento de teorias psicológicas. Esse autor afirma ainda que existem inúmeros critérios para se determinar a quantidade correta de fatores a serem extraídos. Entre eles, serão utilizados: o teste scree de Cattell, o critério de Kaiser-Guttman e o critério da análise paralela de Horn.

#### Teste Scree

O teste scree, desenvolvido por Cattell em 1966, baseia-se em um gráfico dos autovalores. No eixo Y são apresentados os autovalores enquanto que no eixo X aparece o número sequencial dos componentes. O teste scree separa o "Scree" de fatores triviais do começo de fatores não triviais por meio de uma revisão visual do gráfico (Damásio, 2012). Ainda segundo o autor, a interpretação do teste baseia-se no uso de uma linha reta colocada ao

longo da parte do fundo do gráfico no qual os pontos formam uma linha quase reta; os pontos que estão acima da linha reta são relacionados com fatores não ordinários, enquanto os pontos restantes representam os fatores ordinários. Outro jeito para se realizar o teste scree consiste na busca de um "cotovelo" no gráfico. Esse cotovelo separa os fatores não triviais dos fatores triviais.

Como desvantagem, o autor relata que esse critério apresenta complicações em seu uso, tais como: os valores de autovalores podem indicar um declive gradual com nenhum ponto de quebra claramente marcado e ainda, também podem demonstrar mais do que um ponto de quebra.

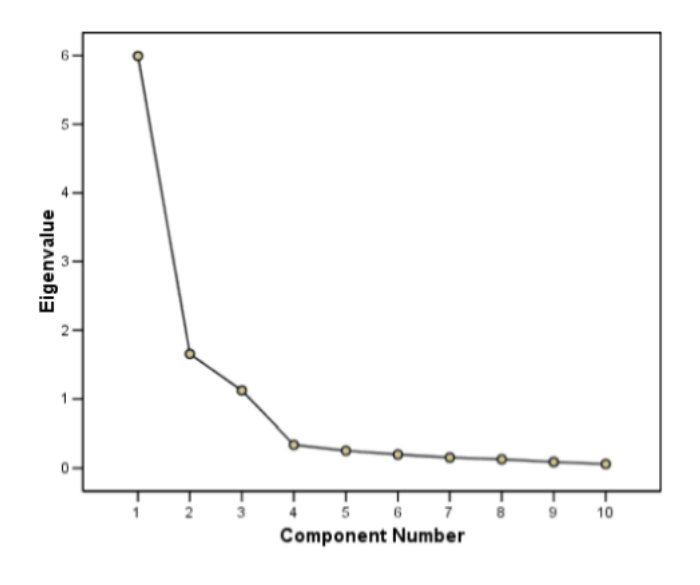

<span id="page-25-0"></span>Figura 1 – Exemplo de screeplot

Na Figura 3 observa-se que somente os 3 primeiros fatores são suficientes para o modelo, uma vez que um "cotovelo" secundário ocorreu no quarto fator.

#### Kaiser-Guttman

O critério de Kaiser-Guttman, mais conhecido como autovalor maior que 1, é o mais comum de ser utilizado, uma vez que representa a opção padrão nos pacotes estatísticos. Ele apresenta uma avaliação rápida e objetiva da quantidade de fatores a ser retida. Como o objetivo da Análise Fatorial é reduzir certo número de variáveis observáveis em uma quantia menor de fatores, tal critério é muito útil, uma vez que segue um modelo simples: apenas fatores com autovalor maior que 1 são retidos. Isso se deve ao fato de que cada fator retido aponta um autovalor que se refere ao total de variância explicada por este fator. A soma total dos autovalores é sempre igual à quantidade de itens utilizada na análise. Desse modo, um componente com autovalor menor que 1 exibe um total de variância explicada menor do que um único item (Damásio, 2012).

Apesar de simples, objetivo e de amplo uso, tem-se um forte consenso na literatura de que os resultados de Kaiser-Guttman são imprecisos (Damásio, 2012; Laros, 2005). Esse critério foi desenvolvido com base na matriz de correlação populacional, porém, no geral, como a maioria das pesquisas utiliza amostras, ele tende a superestimar a quantia de fatores a ser retida devido ao erro amostral (Damásio, 2012). Assim, segundo o autor esse método de retenção fatorial não é recomendado.

#### Análise Paralela de Horn

Devido às contra indicações desses dois primeiros métodos, um critério mais seguro que vem sendo cada vez mais consolidado na literatura internacional na área de Psicologia, porém ainda pouco utilizado no Brasil, é o método da Análise Paralela de Horn (Damásio, 2012; Laros, 2005). Essa técnica baseia-se em um procedimento estatístico de simulação Monte-Carlo, que consiste na criação aleatória de um conjunto hipotético de matrizes de correlação entre variáveis, pressupondo a mesma dimensionalidade (mesmo número de itens e mesmo número de respondentes) dos dados reais (Laros, 2005). Foi uma técnica criada inicialmente para ser usada no contexto dos componentes principais, mas hoje em dia, ela também é aplicada à Análise Fatorial comum (Damásio, 2012).

A grande ideia do método de Monte-Carlo é estimar a distribuição de uma estatística extraindo amostras aleatórias da população em estudo e, assim, observar o comportamento da estatística sobre as amostras. Portanto, como nesse caso ele trata de uma abordagem paramétrica, a aplicação desse método se inicia com uma pseudo-população, que é assumida para representar a população real (Mooney, 1997).

A suposta matriz é simulada centenas ou milhares de vezes (depende da escolha do pesquisador), e a média ou o percentil dos autovalores provindos dessa simulação são calculados. Os autovalores dos dados reais são então pareados com os autovalores aleatórios (primeiro autovalor real pareado com o primeiro autovalor aleatório; segundo autovalor real pareado com segundo autovalor aleatório, e assim por diante). São retidos os fatores cujo autovalor é maior que 1 e que possuem valor maior do que o respectivo autovalor obtido por meio dos dados aleatórios (Damásio, 2012). A Análise Paralela também leva em conta o critério do autovalor maior que 1, entretanto, este não é o ponto decisivo. Ainda segundo o autor, são descartados os fatores que possuem autovalor maior que 1, porém menor que o autovalor obtido na Análise Paralela. Para se ter uma alta precisão do método, calcula-se os percentis de ordem 95%, além disso, os valores dos autovalores aleatórios são obtidos através de uma geração de dados normalmente distribuídos, ou através de permutações do conjunto de dados brutos.

O autor traz um exemplo que mostra as avaliações da aplicabilidade da análise paralela e da qualidade de estudos reportados usando os critérios de Kaiser-Guttman e teste scree para a retenção de fatores, em que foram avaliadas 39 Análises Fatoriais exploratórias em 22 estudos aleatórios. Foram conduzidas Análises Paralelas pressupondo-se as mesmas dimensionalidades das matrizes de correlação dos artigos explorados, e foi concluído que 66,7% destes estudos indicavam superestimação da quantidade de fatores extraída.

Para a determinação da quantidade de fatores a ser retida, a melhor precisão do método se dá pelo fato de que a Análise Paralela é uma técnica baseada em amostras, e não na população total, como é o critério de Kaiser-Guttman. Conforme o autor, ao se comparar a média ou o percentil dos autovalores dos dados aleatórios com os autovalores dos dados reais, ao contrário de se fixar o valor de 1, o erro amostral é considerado, o que diminui a chance de fazer uma retenção de fatores errada. Além disso, a Análise Paralela é minimamente afetada pelo tamanho da amostra ou pelas cargas fatoriais dos itens, o que é uma grande vantagem.

#### <span id="page-27-0"></span>2.5 Instrumento de coleta

Um questionário buscando avaliar as percepções de autoeficácia entre jovens para a verificação da efetividade do Programa Famílias Fortes foi desenvolvido. Quanto ao desenvolvimento do instrumento, levou-se em consideração a Escala de Autoeficácia para Crianças CSES-Br, versão adaptada para o Brasill da Children's Self-Efficacy Scale, de autoria de Bandura e a versão brasileira adaptada por Freitas (2011). A versão utilizada neste estudo contém dezesseis itens relativos aos fatores: aprendizagem autorregulatória (9 itens, do a ao i), eficácia autoassertiva (4 itens, do j ao m) e eficácia suporte social (3 itens, do n ao p); que podem ser conferidos através das Figuras 1, 2 e 3, respectivamente.

Os 699 respondentes foram solicitados a responder, em uma escala que varia de "com certeza eu não consigo fazer isso" a "com certeza eu consigo fazer isso", conforme intensidade, indicando o quanto eles se sentem confiante em fazer as ações indicadas nos itens do instrumento. Dessa forma, tornou-se possível fazer tabulações dos resultados e se chegar às devidas conclusões da pesquisa.

|                                                                                                    | Com<br>certeza<br>eu não<br>consigo<br>fazer<br>isso | Eu não<br>consigo<br>fazer<br>isso | <b>Talvez</b> | Eu<br>consigo<br>fazer<br>isso | Com<br>certeza<br>eu.<br>consigo<br>fazer<br>isso |
|----------------------------------------------------------------------------------------------------|------------------------------------------------------|------------------------------------|---------------|--------------------------------|---------------------------------------------------|
| a) Terminar meu dever de casa (tarefa ou<br>lição) no dia marcado                                      |                                                      |                                    |               | - 1                            |                                                   |
| b) Estudar quando tem outras coisas<br>interessantes para fazer                                        |                                                      |                                    |               |                                |                                                   |
| c) Sempre me concentrar no que está sendo<br>ensinado durante as aulas                                 |                                                      |                                    |               |                                |                                                   |
| d) Fazer anotações durante as aulas                                                                    |                                                      |                                    |               |                                |                                                   |
| e) Utilizar várias fontes de informação<br>(internet, biblioteca) para realizar trabalhos<br>escolares |                                                      |                                    |               |                                |                                                   |
| f) Planejar o meu dia para fazer as<br>atividades escolares (por exemplo: trabalhos,<br>tarefas)       |                                                      |                                    |               |                                |                                                   |
| g) Lembrar das informações apresentadas<br>em aula e em livros da escola                               |                                                      |                                    |               | $\blacksquare$                 |                                                   |
| h) Fazer eu mesmo as atividades escolares<br>(por exemplo: trabalhos, tarefas)                         |                                                      |                                    |               |                                |                                                   |
| i) Controlar minha vontade de faltar à escola<br>mesmo quando estou chateado ou triste                 |                                                      |                                    |               |                                |                                                   |

<span id="page-28-0"></span>Figura 2 – Conjunto de itens de aprendizagem autorregulatória

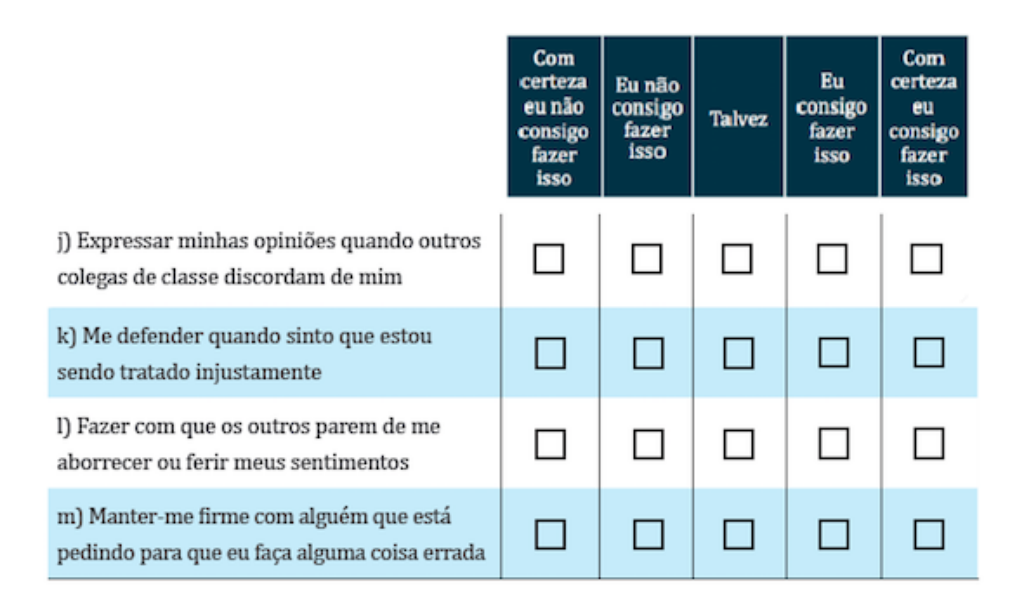

<span id="page-28-1"></span>Figura 3 – Conjunto de itens de eficácia autoassertiva

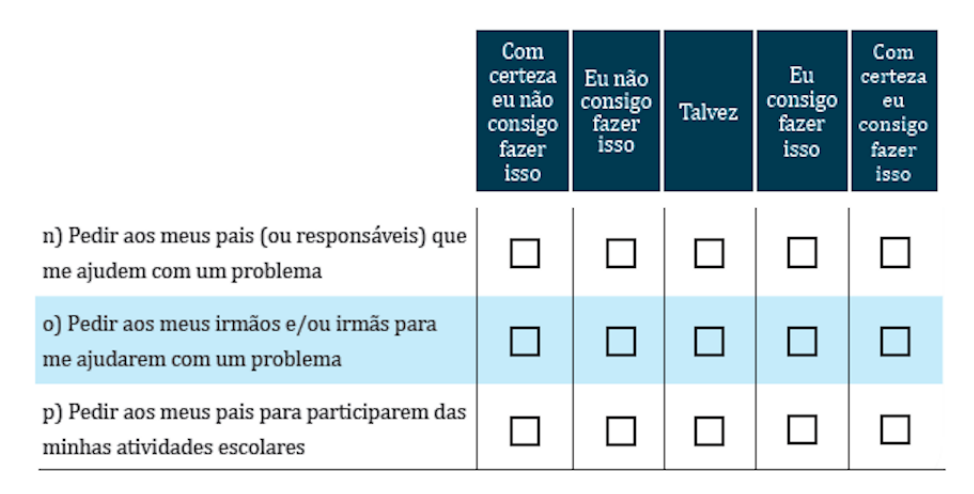

<span id="page-29-0"></span>Figura 4 – Conjunto de itens de eficácia suporte social

## <span id="page-30-2"></span>3 Resultados

Ressalta-se que os resultados aqui expostos, foram alcançados a partir de uma análise descritiva com base nos dados coletados através da aplicação de um questionário à 699 adolescentes e crianças. Tal questionário é constituído por 16 itens relacionados à autoeficácia, baseada no estudo de Freitas (2011).

## <span id="page-30-3"></span>3.1 Análise descritiva

Nota-se na Figura 5 que mais da metade (55%) dos estudantes que responderam ao questionário são do sexo feminino, enquanto que 45% são do sexo masculino. Com relação as idades dos participantes, há uma predominância de participantes com idades entre 12 e 13 anos, que representam as maiores frequências na amostra, o que pode ser conferido na Figura 6.

A Figura 7 mostra que uma parte expressiva dos participantes (pouco mais de 25%) não sabem a escolaridade dos seus responsáveis, porém a maior parte deles (quase 30%) possuem pais com formação completa do ensino médio.

<span id="page-30-0"></span>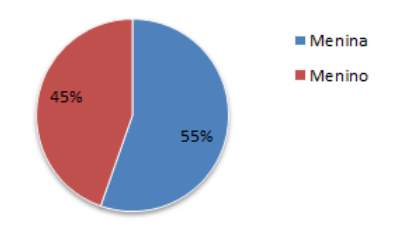

Figura 5 – Distribuição dos participantes segundo o Sexo

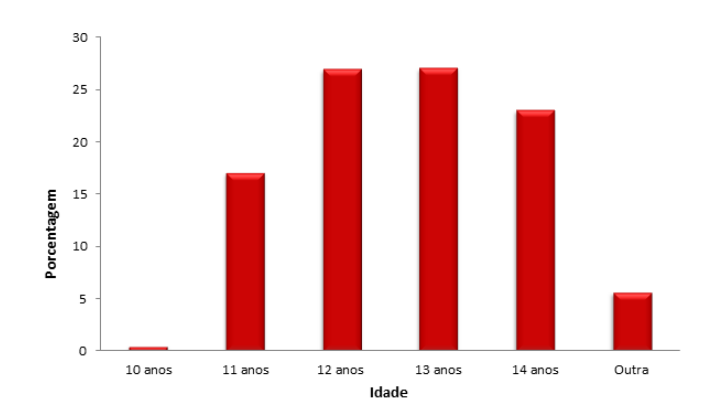

<span id="page-30-1"></span>Figura 6 – Distribuição dos participantes segundo a Idade

<span id="page-31-0"></span>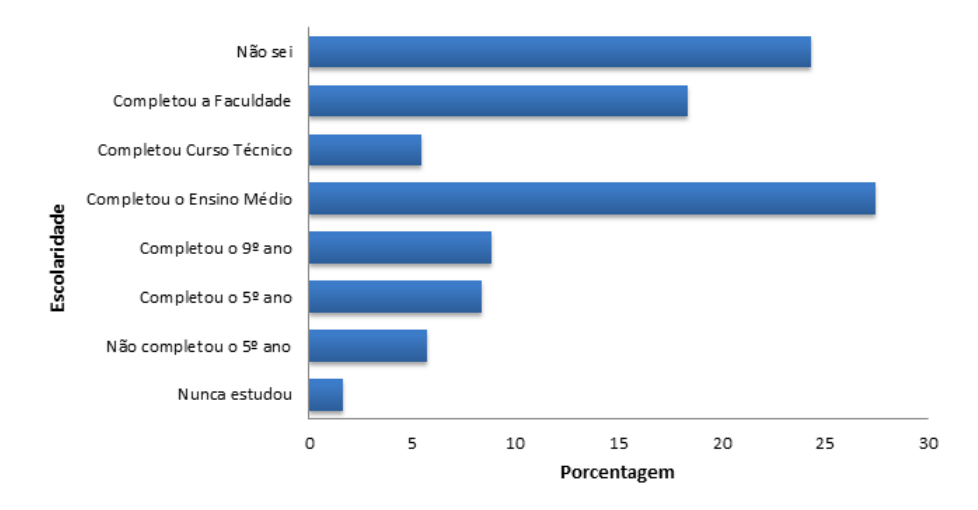

Figura 7 – Distribuição dos respondentes segundo a Escolaridade dos pais ou responsáveis

Vale ressaltar que há apenas 2,4% de dados faltantes para as variáveis sexo, idade e escolaridade dos responsáveis. Isso pode ter ocorrido devido a problemas por não marcação de resposta, algum erro de marcação, ou outro tipo de inconsistência.

## <span id="page-31-2"></span>3.2 Correlações

Conforme já visto nas Figuras 1, 2 e 3, o questionário em estudo é composto por 16 itens (a a p), sendo que cada um deles corresponde a uma questão referente à autoeficácia. Dessa forma, com o intuito de melhor retratar o instrumento como um todo, foi criada a Tabela 1, onde é possível se ver todos os itens do questionário reunidos num mesmo bloco.

Tabela 1 – Descrição dos itens de autoeficácia

<span id="page-31-1"></span>

|                     | Item                                                                                          |
|---------------------|-----------------------------------------------------------------------------------------------|
| a)                  | Terminar meu dever de casa (tarefa ou lição) no dia marcado                                   |
| $\mathbf{b}$        | Estudar quando tem outras coisas interessantes para fazer                                     |
| $\lfloor c \rfloor$ | Sempre me concentrar no que está sendo ensinado durante as aulas                              |
| ď                   | Fazer anotações durante as aulas                                                              |
| $\epsilon$          | Utilizar várias fontes de informação (internet, biblioteca) para realizar trabalhos escolares |
| f)                  | Planejar o meu dia para fazer as atividades escolares (por exemplo: trabalhos, tarefas)       |
| $\mathbf{g}$        | Lembrar das informações apresentadas em aula e em livros da escola                            |
| $\hbar)$            | Fazer eu mesmo as atividades escolares (por exemplo: trabalhos, tarefas)                      |
|                     | Controlar minha vontade de faltar à escola mesmo quando estou chateado ou triste              |
| .i)                 | Expressar minhas opiniões quando outros colegas de classe discordam de mim                    |
| $\bf{k}$            | Me defender quando sinto que estou sendo tratado injustamente                                 |
|                     | Fazer com que os outros parem de me aborrecer ou ferir meus sentimentos                       |
| m <sub>l</sub>      | Manter-me firme com alguém que está pedindo para que eu faça alguma coisa errada              |
| n                   | Pedir aos meus pais (ou responsáveis) que me ajudem com um problema                           |
| $\Omega$            | Pedir aos meus irmãos e/ou irmãs para me ajudarem com um problema                             |
| $\mathbf{p}$        | Pedir aos meus pais para participarem das minhas atividades escolares                         |

Na Tabela 2 são mostradas 25 correlações entre os itens que superam o valor de 0,30, sendo que há também algumas extremamente baixas.

<span id="page-32-0"></span>

|              | Correlação |      |      |             |      |      |      |      |      |      |      |      |      |             |         |      |
|--------------|------------|------|------|-------------|------|------|------|------|------|------|------|------|------|-------------|---------|------|
| Itens        | a          | b    | c    | $\mathbf d$ | e    |      | g    | h    |      |      | k    |      | m    | $\mathbf n$ | $\circ$ | P    |
| $\mathbf{a}$ | 1,00       |      |      |             |      |      |      |      |      |      |      |      |      |             |         |      |
| b            | 0,42       | 1,00 |      |             |      |      |      |      |      |      |      |      |      |             |         |      |
| $\mathbf c$  | 0,39       | 0,32 | 1,00 |             |      |      |      |      |      |      |      |      |      |             |         |      |
| d            | 0,31       | 0,29 | 0,33 | 1,00        |      |      |      |      |      |      |      |      |      |             |         |      |
| e            | 0,33       | 0,25 | 0,28 | 0,28        | 1,00 |      |      |      |      |      |      |      |      |             |         |      |
| f            | 0,37       | 0,34 | 0,37 | 0,34        | 0,37 | 1,00 |      |      |      |      |      |      |      |             |         |      |
| g            | 0,35       | 0,33 | 0,38 | 0,30        | 0,30 | 0,38 | 1,00 |      |      |      |      |      |      |             |         |      |
| h            | 0,37       | 0,24 | 0,33 | 0,23        | 0,42 | 0,33 | 0,40 | 1,00 |      |      |      |      |      |             |         |      |
|              | 0,24       | 0,26 | 0,22 | 0,15        | 0,22 | 0,25 | 0,22 | 0,30 | 1,00 |      |      |      |      |             |         |      |
|              | 0,27       | 0,14 | 0,19 | 0,13        | 0,23 | 0,15 | 0,26 | 0,30 | 0,27 | 1,00 |      |      |      |             |         |      |
| $\mathbf k$  | 0,23       | 0.08 | 0,12 | 0,12        | 0,21 | 0,17 | 0,19 | 0,27 | 0,18 | 0,36 | 1,00 |      |      |             |         |      |
|              | 0,21       | 0,14 | 0,07 | 0,08        | 0,16 | 0,10 | 0,13 | 0,13 | 0,19 | 0,27 | 0,46 | 1,00 |      |             |         |      |
| m            | 0,22       | 0,16 | 0,15 | 0,12        | 0,19 | 0,11 | 0,18 | 0,25 | 0,21 | 0,24 | 0,27 | 0,21 | 1,00 |             |         |      |
| $\mathbf n$  | 0,24       | 0,23 | 0,35 | 0,21        | 0,16 | 0,23 | 0,28 | 0,17 | 0,16 | 0,13 | 0,18 | 0,16 | 0.13 | 1,00        |         |      |
| $\circ$      | 0,17       | 0,17 | 0,21 | 0,16        | 0,06 | 0,13 | 0,18 | 0,15 | 0,11 | 0,14 | 0,10 | 0,11 | 0,06 | 0,47        | 1,00    |      |
| p            | 0,24       | 0.23 | 0.29 | 0.29        | 0.16 | 0,29 | 0.28 | 0.14 | 0,21 | 0,11 | 0.13 | 0.09 | 0,10 | 0,47        | 0.30    | 1,00 |

Tabela 2 – Distribuição das correlações entre os itens do questionário

Pela Tabela 2, é interessante notar que o maior número de correlações acima de 0,30 se concentra entre os grupos de itens (variáveis): a, b, c, d, e, f, g, h, que podem indicar um fator; j, k, l, indicando outro e n, o e p, apontando um terceiro fator. Assim, eles podem estar representando três dimensões da autoeficácia. Por outro lado, pode-se ressaltar baixas correlações entre variáveis que se esperava que tivessem alguma relação como i (Controlar minha vontade de faltar à escola mesmo quando estou chateado ou triste) e m (Manter-me firme com alguém que está pedindo para que eu faça alguma coisa errada). Logo, apesar da maioria das correlações estar abaixo de 0,30, seguindo-se a recomendação de Hair Jr. et. al (2009), esses dados são adequados a utilização da Análise Fatorial.

Deve-se atentar para o padrão de correlação entre as variáveis de interesse. Caso uma variável seja não correlacionada com as demais, pode-se cogitar excluí-la da análise. Por exemplo, observa-se que as variáveis i (Controlar minha vontade de faltar à escola mesmo quando estou chateado ou triste) e m (Manter-me firme com alguém que está pedindo para que eu faça alguma coisa errada) apresentam todas as correlações abaixo do patamar mínimo adotado. Em uma perspectiva mais parcimoniosa, poder-se-ia excluí-las numa futura Análise Fatorial e estimá-la novamente. Isso porque como a AF depende do padrão de correlação entre as variáveis observadas, espera-se que variáveis estatisticamente independentes não contribuam para a construção de um fator comum.

O gráfico apresentado na Figura 8 evidencia, como já visto na tabela anterior, as correlações entre as variáveis através da intensidade da cor azul, assim como o tamanho da bola e os valores de suas respectivas correlações. Os itens com correlações mais altas parecem formar conjuntos, sendo esse um primeiro indício dos possíveis construtos quanto à autoeficácia.

<span id="page-33-0"></span>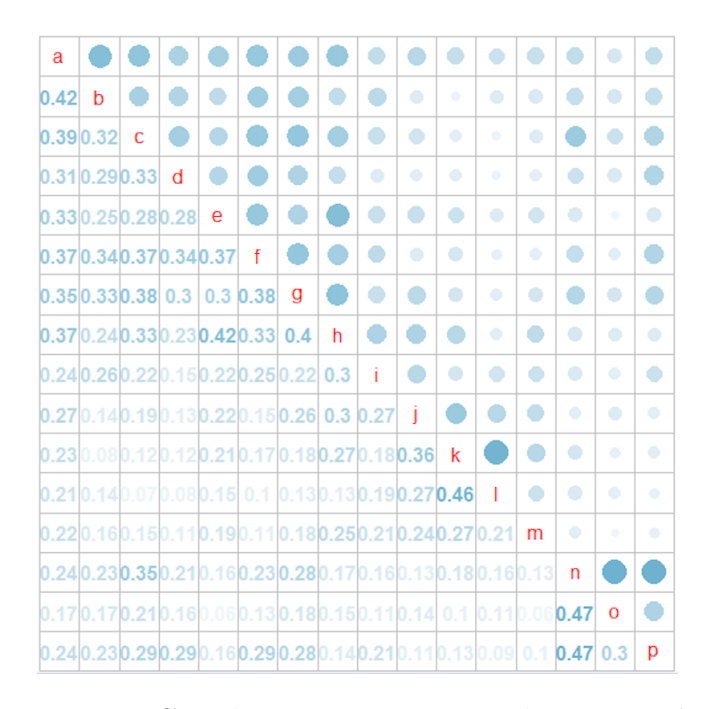

Figura 8 – Correlações entre os itens do questionário

### <span id="page-33-1"></span>3.3 Análise Fatorial

Para esta análise levou-se em conta todos os dados referentes aos 699 respondentes, inclusive aqueles com os dados faltantes. Uma vez que nenhuma variável apresentou mais de 5% de valores ausentes, a ausência de informação não gera diferenças significativas nos resultados (Enders, 2010).

Os resultados apresentados na avaliação do instrumento proposto foram alcançados por meio de uma extração de fatores através do método de componentes principais. O número de fatores foi determinado pelo critério de Kaiser, pelo teste Scree com a visualização do *Scree Plot* e pela análise paralela de Horn. Além disso, foi feita tanto uma rotação ortogonal (Varimax) quanto uma oblíqua (Promax) dos fatores.

Conforme resultados do programa estatístico SAS, tem-se ao todo 16 autovalores referentes ao 16 itens do instrumento. A Tabela 3 mostra o número de componentes, seus autovalores correspondentes e suas respectivas porcentagens da variância total explicada e da variância acumulada. Nota-se que os 4 primeiros componentes juntos apresentam mais de 52% de variância acumulada, com os 2 primeiros representando quase 40% desse total; sendo que desses 40%, mais de 28% da variância explicada é devida somente ao componente 1. Por outro lado, os 12 restantes, juntos apresentam apenas 48% da variância acumulada. Esse fato já pode dar indícios de quais componentes devem ser utilizados, entretanto, como já visto, a decisão sobre quantos deles devem ser retidos dependerá de outros três critérios. Assim, pelo critério de Kaiser, percebe-se que somente os 3 primeiros componentes podem ser retidos, já que possuem autovalores maiores que 1. Além disso, o

*Scree Plot* e a análise paralela, também confirmam a retenção dos primeiros 3 componentes (Figura 9 e Tabela 4).

| Componente     |       | Autovalores    |               |
|----------------|-------|----------------|---------------|
|                | Dados | % da Variância | $%$ Acumulada |
| 1              | 4,50  | 28,12          | 28,12         |
| $\overline{2}$ | 1,63  | 10,16          | 38,28         |
| 3              | 1,35  | 8,45           | 46,73         |
| 4              | 0,88  | 5,52           | 52,25         |
| 5              | 0,87  | 5,41           | 57,66         |
| 6              | 0,80  | 5,01           | 62,67         |
| 7              | 0,78  | 4,89           | 67,56         |
| 8              | 0,73  | 4,54           | 72,10         |
| 9              | 0,69  | 4,32           | 76,42         |
| 10             | 0,63  | 3,91           | 80,33         |
| 11             | 0,61  | 3,80           | 84,13         |
| 12             | 0,58  | 3,65           | 87,78         |
| 13             | 0,57  | 3,58           | 91,36         |
| 14             | 0,50  | 3,15           | 94,51         |
| 15             | 0,46  | 2,89           | 97,40         |
| 16             | 0,42  | 2,60           | 100,00        |

<span id="page-34-1"></span>Tabela 3 – Autovalores observados nos dados, conforme componentes principais, segundo porcentagem da variância total explicada e porcentagem da variância acumulada

No *Scree Plot* mostrado abaixo, percebe-se nitidamente que há a presença de um componente geral, como previsto a partir da inspeção da matriz de correlação, em que os itens a a h, pareciam se agrupar. Dessa forma, há um grande primeiro autovalor (4,50), um segundo autovalor muito menor (1,63) e um terceiro (1,35) que sugere a presença de um componente global dominante. Pode-se argumentar que um "cotovelo" secundário ocorreu no quarto componente, uma vez que a partir daí os pontos seguem uma linha que tende a uma aproximação de zero; o que evidencia que a partir desse ponto já se tem o máximo de informações suficientes relevantes para o modelo, implicando em uma solução de três componentes (fatores).

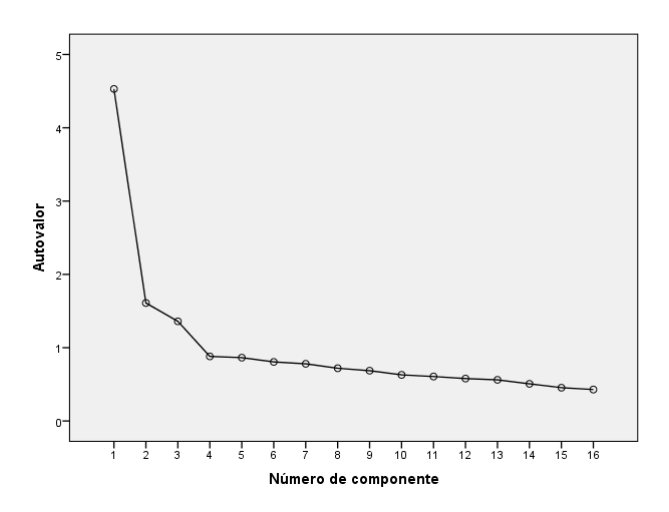

<span id="page-34-0"></span>Figura 9 – Scree plot para autoeficácia

As medidas obtidas para realização da Análise Paralela, através do método de componentes principais, ilustradas na Tabela 4, mostram os autovalores aleatórios obtidos por meio de uma geração de dados normalmente distribuídos. Entretanto, permutações desses dados aleatórios também foram testadas produzindo resultados quase idênticos aos obtidos por dados normais.

|            |       |       | Autovalores       |
|------------|-------|-------|-------------------|
| Componente | Dados | Média | Percentil $(95%)$ |
| 1          | 4,50  | 1,27  | 1,32              |
| 2          | 1,63  | 1,21  | 1,25              |
| 3          | 1,35  | 1,17  | 1,20              |
| 4          | 0,88  | 1,13  | 1,16              |
| 5          | 0,87  | 1,10  | 1,13              |
| 6          | 0,80  | 1,07  | 1,09              |
| 7          | 0,78  | 1,04  | 1,06              |
| 8          | 0,73  | 1,01  | 1,03              |
| 9          | 0,69  | 0,98  | 1,00              |
| 10         | 0,63  | 0,95  | 0,97              |
| 11         | 0,61  | 0.92  | 0.95              |
| 12         | 0,58  | 0.90  | 0.92              |
| 13         | 0,57  | 0,87  | 0,89              |
| 14         | 0,50  | 0,83  | 0,86              |
| 15         | 0,46  | 0,80  | 0,83              |
| 16         | 0.42  | 0,76  | 0,79              |

<span id="page-35-0"></span>Tabela 4 – Autovalores observados nos dados, conforme componentes pricipais, segundo média e percentil

Nota-se também pela Tabela 4, que essa análise confirma o resultado dos outros dois critérios, uma vez que somente os três primeiros percentis dos autovalores são menores que os três primeiros autovalores observados nos dados.

Mesmo sendo o critério de melhor precisão, a Análise Paralela de Horn ainda não é amplamente conhecida pelos pesquisadores, em parte porque ainda não está incluída nos principais programas estatísticos (Damásio, 2012). Dessa forma, para a realização da mesma, foi utilizado um programa complementar no SAS (O'Connor, 2000).

Tabela 5 – Cargas fatoriais da matriz padrão de fator inicial

<span id="page-35-1"></span>

| Item                                                                                                    |      | Factor <sup>1</sup> |      |  |  |
|----------------------------------------------------------------------------------------------------|------|---------------------|------|--|--|
|                                                                                                    |      | $\overline{2}$      | 3    |  |  |
| a) Terminar meu dever de casa (tarefa ou lição) no dia marcado                                                   | 0.65 |                     |      |  |  |
| Estudar quando tem outras coisas interessantes para fazer<br>b)                                                  | 0.58 |                     |      |  |  |
| Sempre me concentrar no que está sendo ensinado durante as aulas<br>$\mathbf{c}$ )                               | 0.61 |                     |      |  |  |
| Fazer anotações durante as aulas<br><sub>d</sub>                                                                 | 0.54 |                     |      |  |  |
| Utilizar várias fontes de informação (internet, biblioteca) para realizar trabalhos escolares<br>e)              | 0,56 |                     |      |  |  |
| Planejar o meu dia para fazer as atividades escolares (por exemplo: trabalhos, tarefas)                          | 0.61 |                     |      |  |  |
| Lembrar das informações apresentadas em aula e em livros da escola<br>$\sigma$ )                                 | 0.64 |                     |      |  |  |
| Fazer eu mesmo as atividades escolares (por exemplo: trabalhos, tarefas)<br>h)                                   | 0.61 |                     |      |  |  |
| Controlar minha vontade de faltar à escola mesmo quando estou chateado ou triste<br>$\left( \frac{1}{2} \right)$ | 0.48 |                     |      |  |  |
| Expressar minhas opiniões quando outros colegas de classe discordam de mim                                       | 0.46 | 0.48                |      |  |  |
| k) Me defender quando sinto que estou sendo tratado injustamente                                                 | 0.41 | 0.63                |      |  |  |
| Fazer com que os outros parem de me aborrecer ou ferir meus sentimentos                                          | 0.34 | 0.60                |      |  |  |
| m) Manter-me firme com alguém que está pedindo para que eu faça alguma coisa errada                              | 0.38 | 0.39                |      |  |  |
| n) Pedir aos meus pais (ou responsáveis) que me ajudem com um problema                                           | 0.55 |                     | 0,57 |  |  |
| o) Pedir aos meus irmãos e/ou irmãs para me ajudarem com um problema                                             | 0.40 |                     | 0,63 |  |  |
| p) Pedir aos meus pais para participarem das minhas atividades escolares                                         | 0.52 |                     | 0.39 |  |  |

1Cargas fatoriais inferiores a 0,3 não são apresentadas, uma vez que não necessitam ser interpretadas.

Na Tabela 5, é possível ver a matriz de cargas fatoriais dos itens com fatores não rotacionados ou iniciais. Percebe-se que alguns itens estão associados (cargas fatoriais maiores que 0,3) a um ou dois fatores ao mesmo tempo, sendo que um desses fatores é sempre o primeiro componente; o que demonstra uma expressiva influência de tal fator sobre os demais. Portanto, para se corrigir esse efeito, é preciso que se aplique algum tipo de rotação (oblíqua ou ortogonal), tendo como objetivo medir a associação dos fatores às variáveis com uma maior clareza. Além disso, a tabela mostra também que há apenas três itens com cargas fatoriais inferiores a 0,40, o que demonstra que todos eles possuem valores consideráveis dessas cargas.

A matriz de cargas fatoriais após a rotação Varimax, pode ser vista na Tabela 6. Novamente, as cargas fatoriais superiores a 0,30 são apresentadas e já nessa solução nota-se que cada item está correlacionado somente a um fator. Além disso, o item i chama atenção por ser o que possui menor carga fatorial. Essa matriz, no entanto, pode não ser a solução final, uma vez que a rotação oblíqua também foi testada.

Tabela 6 – Cargas fatoriais da matriz padrão de fator após a rotação Varimax

<span id="page-36-0"></span>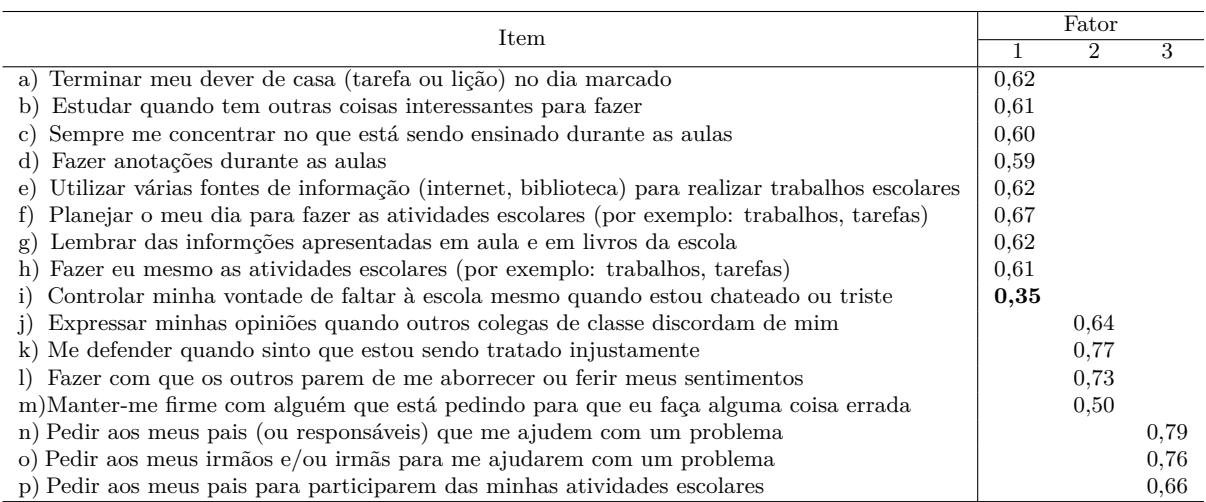

<span id="page-36-1"></span>Com a utilização da rotação oblíqua, permitiu-se que os fatores fossem correlacionados uns com os outros. Nesse caso, a matriz de correlações inter-fatores (Tabela 7) mostra que os fatores são associados, uma vez que os valores das correlações estão entre 0,15 e 0,34. Isso evidencia que a rotação oblíqua, para esse caso, pode ser a mais adequada.

Tabela 7 – Distribuição das correlações inter-fatores

|       | Correlação |      |      |
|-------|------------|------|------|
| Fator |            |      | 3    |
|       | 1,00       | 0,29 | 0,34 |
| 2     | 0,29       | 1,00 | 0,15 |
| 3     | 0.34       | 0,15 | 1,00 |

A Tabela 8 apresenta as cargas fatoriais dos itens com os fatores obtidos pela rotação oblíqua Promax. Essa matriz será usada para interpretar o significado dos elementos. Os valores das cargas fatoriais nela contidos, mais uma vez indicam cargas superiores a 0,3 e que cada item está associado somente a um fator. Nota-se também que essa solução se assemelha bastante a dada pela Varimax e, novamente, o item i apresenta o menor valor de carga fatorial, o que pode ser um indício de que esse item talvez não seja tão adequado na composição do fator 1.

Tabela 8 – Cargas fatoriais da matriz padrão de fator após rotação Promax

<span id="page-37-0"></span>

| Item                                                                                                |      | Fator |      |
|----------------------------------------------------------------------------------------------------|------|-------|------|
|                                                                                                    |      | 2     | 3    |
| a) Terminar meu dever de casa (tarefa ou lição) no dia marcado                                      | 0.62 |       |      |
| Estudar quando tem outras coisas interessantes para fazer<br>b)                                     | 0.62 |       |      |
| Sempre me concentrar no que está sendo ensinado durante as aulas<br>$\rm _{c}$ )                    | 0.58 |       |      |
| Fazer anotações durante as aulas<br>d)                                                              | 0.61 |       |      |
| Utilizar várias fontes de informação (internet, biblioteca) para realizar trabalhos escolares<br>e) | 0.65 |       |      |
| Planejar o meu dia para fazer as atividades escolares (por exemplo: trabalhos, tarefas)             | 0.69 |       |      |
| Lembrar das informções apresentadas em aula e em livros da escola<br>$g$ )                          | 0.61 |       |      |
| Fazer eu mesmo as atividades escolares (por exemplo: trabalhos, tarefas)<br>h)                      | 0.62 |       |      |
| Controlar minha vontade de faltar à escola mesmo quando estou chateado ou triste                    | 0,31 |       |      |
| j) Expressar minhas opiniões quando outros colegas de classe discordam de min                       |      | 0,62  |      |
| k) Me defender quando sinto que estou sendo tratado injustamente                                    |      | 0,79  |      |
| l) Fazer com que os outros parem de me aborrecer ou ferir meus sentimentos                          |      | 0,75  |      |
| m) Manter-me firme com alguém que está pedindo para que eu faça alguma coisa errada                 |      | 0.48  |      |
| n) Pedir aos meus pais (ou responsáveis) que me ajudem com um problema                              |      |       | 0.79 |
| o) Pedir aos meus irmãos e/ou irmãs para me ajudarem com um problema                                |      |       | 0,79 |
| p) Pedir aos meus pais para participarem das minhas atividades escolares                            |      |       | 0.64 |

Tabela 9 – Distribuição das comunalidades dos itens do questionário

<span id="page-37-1"></span>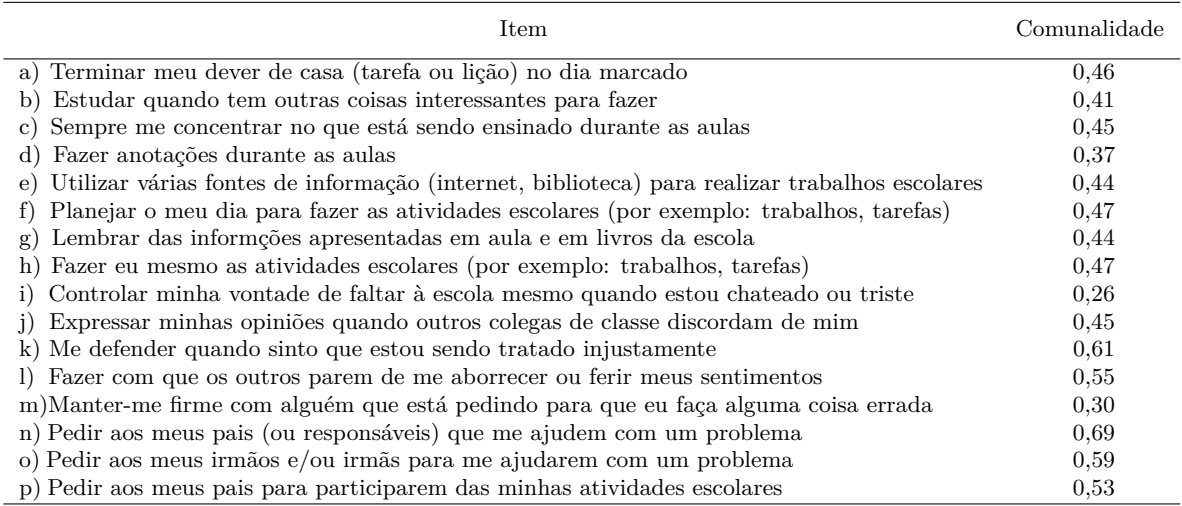

As estimativas de comunalidades para as 16 variáveis detalhadas nessa análise são descritas na Tabela 9. Deve-se atentar para os itens k, l, n, o, p, que possuem as maiores estimativas de comunalidades, indicando que são muito importantes na composição dos fatores. Por outro lado, os itens i (Controlar minha vontade de faltar à escola mesmo quando estou chateado ou triste) e m (Manter-me firme com alguém que está pedindo para que eu faça alguma coisa errada) possuem estimativas de comunalidade de 0,26 e 0,30, respectivamente. Isso significa que apenas 26% e 30% das variâncias desses itens são compartilhadas por todos os outros, indicando que eles medem uma construção um pouco

diferente dos demais; provavelmente não tendo um papel essencial na composição dos 3 fatores retidos, referentes à autoeficácia. Uma pequena estimativa de comunalidade pode indicar que o item precise ser modificado ou mesmo abandonado. Tal questão será mais explorada por meio dos cálculos de consistência interna, relatados a seguir.

## <span id="page-38-2"></span>3.4 Análise de fidedignidade

Para a verificação de um bom índice de fidedignidade, utilizou-se o método de consistência interna, através do cálculo do Alfa de Crombach para cada subescala representada pelos fatores. O objetivo foi buscar evidências de fidedignidade do instrumento em questão, avaliando como cada item reflete a fidedignidade dessas subescalas e, consequentemente, do questionário em estudo.

### 1º Fator

<span id="page-38-0"></span>

|                                                                                                  | Correlação | Alfa de      |
|--------------------------------------------------------------------------------------------------|------------|--------------|
| Item                                                                                             | de item    | Cronbach     |
|                                                                                                  | total      | se o item    |
|                                                                                                  | corrigida  | for excluído |
| a) Terminar meu dever de casa (tarefa ou lição) no dia marcado                                   | 0.55       | 0.77         |
| b) Estudar quando tem outras coisas interessantes para fazer                                     | 0.49       | 0.78         |
| c) Sempre me concentrar no que está sendo ensinado durante as aulas                              | 0.51       | 0.78         |
| d) Fazer anotações durante as aulas                                                              | 0.44       | 0.78         |
| e) Utilizar várias fontes de informação (internet, biblioteca) para realizar trabalhos escolares | 0.48       | 0.78         |
| f) Planejar o meu dia para fazer as atividades escolares (por exemplo: trabalhos, tarefas)       | 0.55       | 0.77         |
| g) Lembrar das informções apresentadas em aula e em livros da escola                             | 0.53       | 0.77         |
| h) Fazer eu mesmo as atividades escolares (por exemplo: trabalhos, tarefas)                      | 0.53       | 0.77         |
| i) Controlar minha vontade de faltar à escola mesmo quando estou chateado ou triste              | 0.35       | 0.80         |

Tabela 10 – Correlação e Alfa de Cronbach para o fator 1

O primeiro fator apresentou um valor de *α* = 0*,* 797, o que indica um nível de fidedignidade ótimo. No entanto, o item i (Controlar minha vontade de faltar à escola mesmo quando estou chateado ou triste) tem um valor baixo de comunalidade (Tabela 9), o que interfere no valor do alfa, fazendo com que ele seja mais baixo. Dessa forma, suprimindo-se esse item, o valor do alfa aumenta, aumentando a consistência interna dessa subescala, indicando que o item pode estar prejudicando a fidedignidade do instrumento.

### $2^{\circ}$  Fator

<span id="page-38-1"></span>

|                                                                                     | Correlação | Alfa de      |
|-------------------------------------------------------------------------------------|------------|--------------|
| <b>Item</b>                                                                         | de item    | Cronbach     |
|                                                                                     | total      | se o item    |
|                                                                                     | corrigida  | for excluído |
| Expressar minhas opiniões quando outros colegas de classe discordam de mim          | 0.40       | 0.57         |
| k) Me defender quando sinto que estou sendo tratado injustamente                    | 0.51       | 0.49         |
| Fazer com que os outros parem de me aborrecer ou ferir meus sentimentos             | 0.42       | 0.55         |
| m) Manter-me firme com alguém que está pedindo para que eu faça alguma coisa errada | 0.31       | 0.63         |

Tabela 11 – Correlação e Alfa de Cronbach para o fator 2

O segundo fator demonstrou um  $\alpha = 0.628$ , sendo o menor índice observado para os três fatores, indicando um nível aceitável de fidedignidade. Aqui, o item m (Manter-me firme com alguém que está pedindo para que eu faça alguma coisa errada), o qual possui baixa comunalidade (Tabela 9), caso seja excluído, aumenta o valor da consistência interna, conforme visto na Tabela 11. Assim, isso pode ser um indicativo de que esse item não seja altamente correlacionado com os outros itens dessa subescala, o que prejudicaria a fidedignidade do instrumento em questão.

### $3^\circ$  Fator

<span id="page-39-0"></span>

|                                                                          | Correlação | Alfa de      |
|--------------------------------------------------------------------------|------------|--------------|
| Item                                                                     | de item    | Cronbach     |
|                                                                          | total      | se o item    |
|                                                                          | corrigida  | for excluído |
| n) Pedir aos meus pais (ou responsáveis) que me ajudem com um problema   | 0.59       | 0.47         |
| o) Pedir aos meus irmãos e/ou irmãs para me ajudarem com um problema     | 0.45       | 0,64         |
| p) Pedir aos meus pais para participarem das minhas atividades escolares | 0.45       | 0.64         |

Tabela 12 – Correlação e Alfa de Cronbach para o fator 3

O último fator apresentou um valor de *α* = 0*,* 681, indicando novamente um bom nível de fidedignidade, mas fora da faixa considerada ótima. Todas as variáveis dessa subescala são altamente correlacionadas umas com as outras, uma vez que a exclusão de qualquer uma delas acarretaria numa diminuição do valor do coeficiente alfa (Tabela 12). Dessa forma, todos os itens dessa subescala são fundamentais para uma boa fidedignidade do instrumento.

Portanto, os valores dos coeficientes dos fatores 2 e 3 podem ser considerados aceitáveis por estarem entre 0,6 e 0,7, mas não são ótimos, uma vez que valores entre 0,8 e 0,9 são preferidos.

### <span id="page-39-1"></span>3.5 Interpretação dos fatores

Os itens que possuem maior correlação com o primeiro fator são: a, b, c, d, e, f, g, h, i. São as variáveis que representam obrigações de cada adolescente; portanto, este fator pode ser chamado de "aprendizagem autorregulatória". O segundo fator é identificado pelos seguintes itens: j, k, l e m. Todos estas variáveis representam atitudes do adolescente com relação ao outro; assim, este fator pode ser chamado de um tipo "eficácia autoassertiva". Os três itens carregados no terceiro fator (n, o e p) representam atitudes dos jovens com relação à família. Portanto, este fator pode ser chamado de "eficácia suporte social". Os dois últimos fatores são representados por apenas quatro e três itens, respectivamente, o que pode explicar a baixa fidedignidade dessas subescalas em relação ao primeiro fator. Então, pode ser que, numa revisão final, mais itens necessitem de ser adicionados. É

interessante notar também que as variáveis i, no primeiro fator, e m, no segundo, foram as que tiveram as menores estimativas de comunalidades, as cargas fatoriais mais baixas e os menores coeficientes alfas, em relação às demais variáveis. Assim, isso pode ser um indício de que seja necessária a realização de uma nova análise desconsiderando-se tais itens.

Ressalva-se que a exclusão das variáveis i e m não depende exclusivamente dos resultados apresentados nesse estudo. Há necessidade de uma avliação teórica desses itens e a importância dos mesmos dentro do construto mensurado. Além também de uma decisão do próprio pesquisador envolvido; já que, uma vez que ele é quem confecciona o instrumento, cada variável tem um determinado peso, para ele, nesse processo.

## <span id="page-42-0"></span>4 Conclusão

O presente estudo objetivou-se por contribuir com a avaliação da fidedignidade e validade de um instrumento que mede autoeficácia. Conforme mencionado, esse construto é muito explorado na área educacional, contribuindo para boas avaliações do comportamento de crianças e adolescentes. Os resultados obtidos pelas técnicas de Análise Fatorial e obtenção do coeficiente de fidedignidade, aqui empregadas, basearam-se em decisões pautadas em fundamentos teóricos e metodológicos bastante explícitos, dando maior veracidade aos resultados. No entanto, vale salientar que esses fundamentos andam em constante atualização.

Os resultados presentes indicam que há evidências de validade de construto suficientes quanto à qualidade do instrumento para avaliação de autoeficácia. Por meio da Análise Fatorial Exploratória, identificou-se uma solução com três fatores que representam três dimensões da autoeficácia: aprendizagem autorregulatória, eficácia autoassertiva e eficácia suporte social. Por outro lado, os valores dos coeficientes de consistência interna obtidos demonstraram evidências satisfatórias de fidedignidade somente para uma subescala, enquanto que para as outras duas, os valores obtidos são apenas aceitáveis. Além disso, para a avaliação da fidedignidade dos resultados, dando maior robustez ao trabalho, no estudo de Freitas (2011), o valor do alfa para as dimensões de aprendizagem autorregulatória e eficácia autoassertiva foram, respectivamente 0,84; e 0,68.

Por fim, salienta-se que este foi um estudo inicial, no qual os resultados aqui obtidos foram coerentes com estudos anteriores. Entretanto, é válido ressaltar que em estudos futuros pode-se utilizar uma abordagem mais aprofundada a respeito dos tópicos abordados nesse relatório.

## Referências

- <span id="page-44-0"></span>[1] ALMEIDA, D.; REIS DOS SANTOS, M. A.; COSTA, A. F. B. Aplicação do coeficiente alfa de Cronbach nos resultados de um questionário para avaliação de desempenho da saúde pública. *Encontro Nacional de Engenharia de Produção*, São Carlos, p. 1-12, 2010.
- [2] AMARAL, J. C. *Auto-eficácia, auto-regulação e desempenho na realização de tarefas cognitivas*. 1993. 144 f. Tese (Mestrado em Psicologia) - Departamento de Psicologia, Instituto Superior de Psicologia Aplicada, Lisboa, 1993.
- [3] ANASTASI, A.; URBINA, S. *Psychological Testing*. 7. ed. Michigan: Prentice Hall, 1997. 721 p.
- [4] BARROS, M.; BATISTA-DOS-SANTOS, A. C. Por dentro da autoeficácia: um estudo sobre seus fundamentos teóricos, suas fontes e conceitos correlatos. *Revista Espaço Acadêmico*, v.10, n. 112, p. 1-9, Setembro, 2010.
- [5] CROCKER, L. M.; ALGINA, J. *Introduction to Classical and Modern Test Theory*. 6. ed. New York: Holt, Rinehart, Winston, 1986.
- [6] DAMÁSIO, B. F. Uso da análise fatorial exploratória em psicologia. *Avaliação Psicológica*, Itatiba, v. 11, n. 2, p. 213-228, 2012.
- [7] ENDERS, C. K. *Applied Missing Data Analysis*. 1. ed. New York: The Guilford Press, 2010. 377 p.
- [8] FILHO, D. B. F.; PARANHOS, R.; ROCHA, E. C.; SILVA JR., J. A.; MAIA, R. G. Análise de componentes principais para construção de indicadores sociais. *Rev. Bras. Biom.*, São Paulo, v. 31, n. 1, p. 61-78, 2013.
- [9] FREITAS, E. L. Alguns Aspectos da Linguagem Científica.*Sitientibus*, Feira de Santana, v. I , n. 12, p.101-112, 1994.
- [10] FREITAS, M. F. R. L. *Autoeficácia: evidências de validade de uma medida e seu papel moderador no desenvolvimento de dotação e talento*. 2011. 163 f. Dissertação (Mestrado em Psicologia) - Departamento de Psicologia, Universidade Federal de Juíz de Fora, Juíz de Fora, 2011.
- [11] HAIR JR., J. F.; ANDERSON, R. E.; TATHAM, R. L.; BLACK, W. C. *Análise Multivariada de Dados*. 6. ed. Porto Alegre: Bookman, 2009. 688 p.
- [12] HOGAN, T. P. *Introdução À Prática de Testes Psicológicos*. 1. ed. Rio de Janeiro: LTC, 2006. 540 p.
- [13] JOHNSON, R. A.; WICHERN, D. W. *Applied Multivariate Statistical Analysis*. 6. ed. New Jersey: Pearson, 2007. 800 p.
- [14] LAROS, J. A.; REIS, R. F.; TELLEGEN P. J. Indicações da validade convergente do teste Não-Verbal de Inteligência Son-R 2 <sup>1</sup>*/*2 − 7[*A*]. *Avaliação Psicológica*, Porto Alegre , v.9, n. 1, Abril, 2010.
- [15] LAROS, J. A. O Uso da Análise Fatorial: Algumas Diretrizes para Pesquisadores. In: PASQUALI, L. (Org.). *Análise Fatorial para Pesquisadores*. Brasília: UnB, 2005. p. 163-184.
- [16] MANLY, B. F. J. *Multivariate Statistical Methods*: A Primer. 3. ed. Florida: Chapman and Hall/CRC, 2004. 208 p.
- [17] MAROCO, J.; GARCIA-MARQUES, T. Qual a fiabilidade do alfa de Cronbach? Questões antigas e soluções modernas? *Laboratório de Psicologia*, Braga, v. 4, n. 1, p. 65-90, 2006.
- [18] MARTINS, G. A. Sobre Confiabilidade e Validade. *RBGN*, São Paulo, v. 8, n. 20, p.1-12, jan./abr. 2006.
- [19] MIRANDA, A. A. V. *Prevenindo o uso abusivo de drogas: uma análise da difusão do Programa Famílias Fortes no Brasil*. 2016. xv. 167 f. Dissertação (Mestrado em Psicologia Clínica e Cultura) - Departamento de Psicologia, Universidade de Brasília, Brasília, 2016.
- [20] MOONEY, C. Z. *Monte Carlo Simulation*. 116. ed. California: Sage Publications, Inc, 1997. 112 p.
- [21] O'CONNOR, B. P. SPSS and SAS programs for determining the number of components using parallel analysis and Velicer's MAP test. *Behavior Research Methods, Instrumentation, and Computers*, New York, v. 32, n. 13428, p. 396-402, 2000.
- [22] OSBURN, H. G. Coefficient Alpha and Related Internal Consistency Reliability Coefficients. *Psychological Methods*, Houston, v. 5, n. 3, p. 343-355, 2000.
- [23] PASQUALI, L. *Psicometria*: Teoria dos Testes na Psicologia e na Educação. 2. ed. Petrópolis: Vozes, 2003. 400 p.
- [24] PASQUALI, L. Psicometria. *Revista da Escola de Enfermagem da USP*, São Paulo, v. 43, n. esp, p. 992-9, 2009.
- [25] SILVA, N. C. N.; FERREIRA, W. L.; CIRILLO, M. A.; SCALON, J. D. O uso da análise fatorial na descrição e identificação dos perfis característicos de municípios de Minas Gerais. *Rev. Bras. Biom.*, São Paulo, v. 32, n. 2, p. 201-215, 2014.